A-PDF Image To PDF Demo. Purchase from www.A-PDF.com to remove the watermark Cenerage. I farisi Legisphon bothbieren o facione telescopeles, haboraton is forgbréssben egyendram a terbindual asones templyen - equirales (bapesdotes) due Zu Zou - Ju solumetribusak positiv sorrendie 0,0,0  $\lambda + \alpha + \alpha^2 = \emptyset$ 

2009.02.24. Evergetibe qual.

$$\begin{aligned}
& \text{laq} - \text{Ia} \text{ } \text{Zov} - \text{Io} \text{ } 2\text{b} - \text{Ic} \text{ } 2\text{b} - \text{Ia} \text{ } 2\text{b} \text{ } - \text{Ia} \text{ } 2\text{b} \text{ } - \text{Ia$$

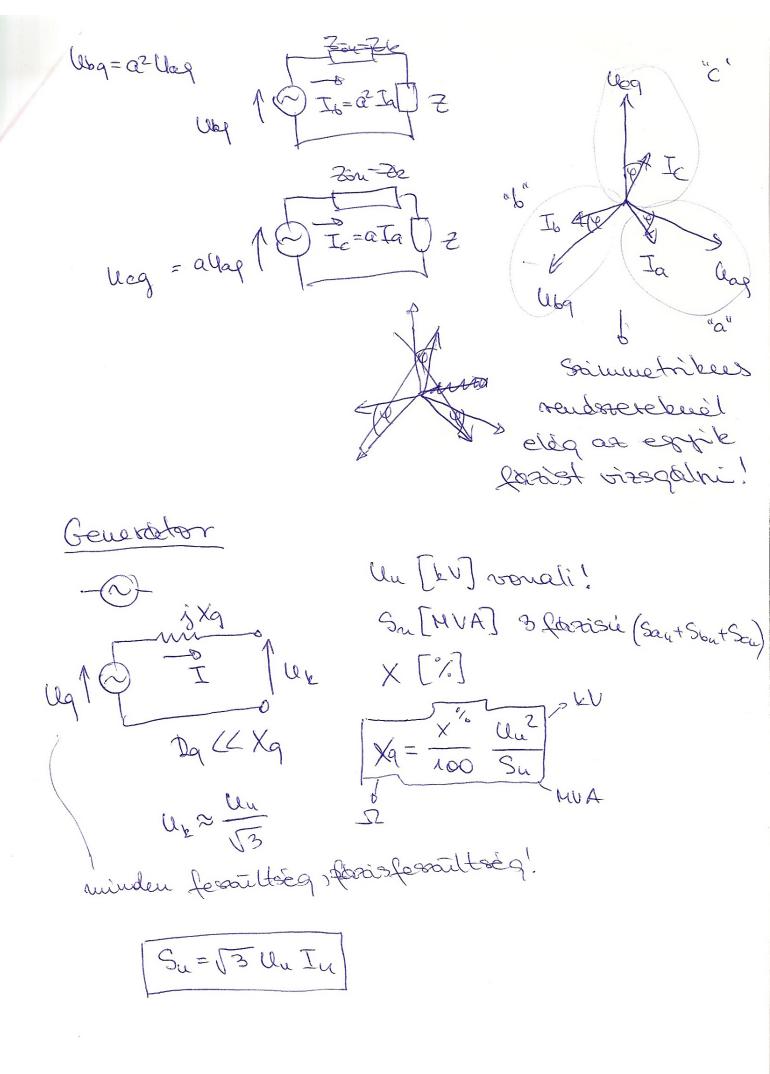

= 17+ j 16,4kV = 23,6W/44° Nagy halbrat (tap, magatles)

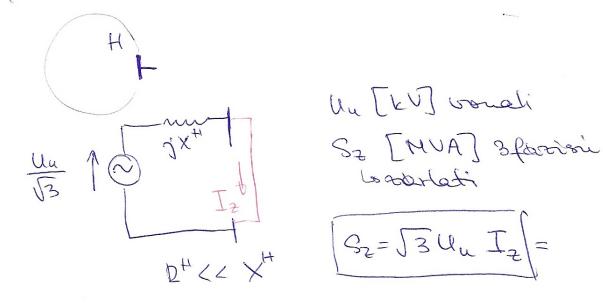

Un [KV] voushi

· la Si = 00 => végtebre l'ablatont